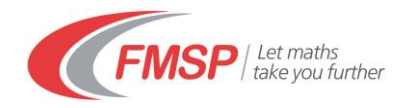

## **Teaching Further Mathematics**

## **Online tutorial support for TFM: How does it work?**

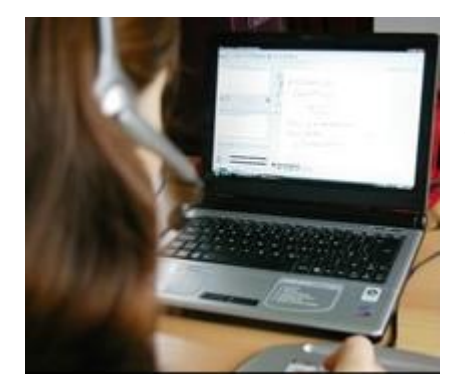

Regular live online sessions for TFM are scheduled using Blackboard Collaborate which is an online conferencing system that allows participants to collaborate online in real time. It is easy to use and has features that make it ideal for live mathematics tutoring. It enables a tutor and course participants to communicate live on-line using audio, handwriting on a shared virtual whiteboard and instant messaging via the internet.

Attendance at online real-time sessions is not compulsory but it will enhance your learning. All sessions are recorded so if you are unable to attend at the time, you can view the recording later. Recordings are made available to all delegates even those that have attended the live sessions.

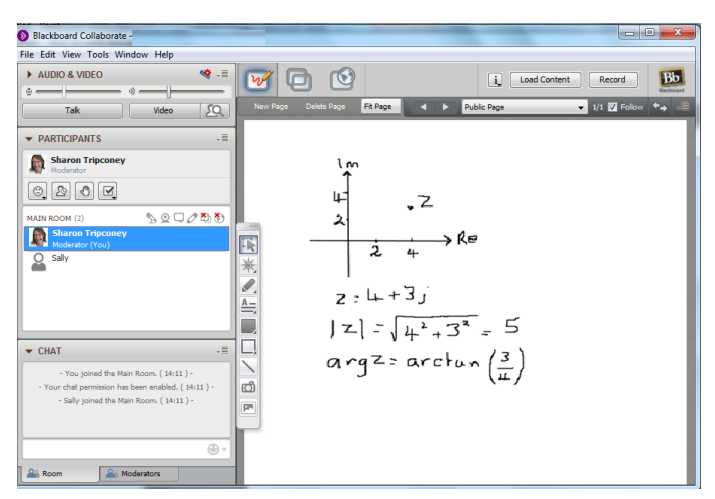

## **Frequently asked questions**

**What equipment do I need to join a live session for TFM**? You need a computer with a reliable internet connection and an audio output device (e.g. speakers or a headset / earphones). If you want to interact fully then a USB headset with a microphone is recommended to provide the best sound quality and to prevent audio issues for other users.

**Can I join live sessions from a mobile device?** You can join live sessions from iPhone, iPad, or Android device (including Kindle Fire HD). You will first need to download the appropriate Applet. However, some interactive features are limited on mobile devices and we recommend that participants use a computer or laptop.

**How do I join the online classroom for TFM?** At the start of the course, a web-link will be provided to a dedicated online classroom. You do not need a login or password; you will only need the dedicated link to the room. At the start of the course you will be invited to join an introductory online session to outline the features of the online classroom and test your connection.

**What happens if I miss a live session, can I catch up?** Live sessions are all recorded. After each live session, all delegates enrolled on the course will be given access to the recordings of each session.